## **二连浩特定做覆膜帆布袋 ,二连浩特覆膜帆布袋定制LOGO**

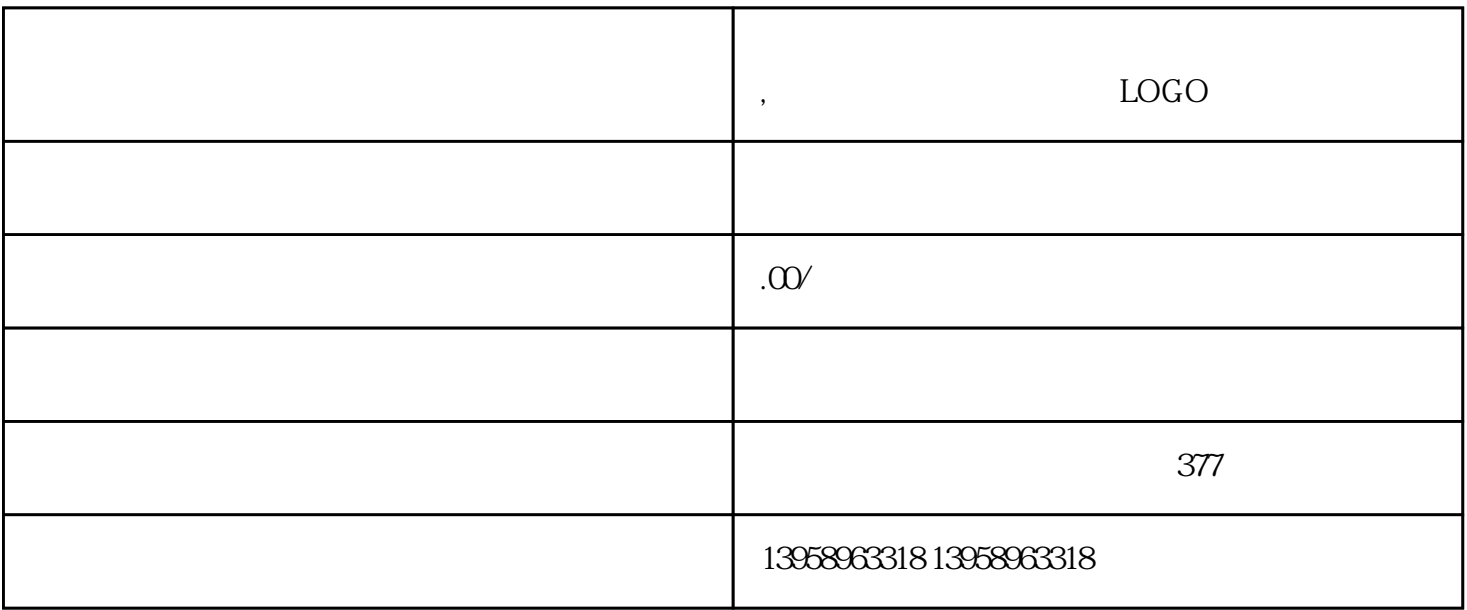

□ 5 6 8 10 12 14 16 20

LOGO

 $PVC$ 

https://shop459a82945c7z0.1688.com

 $\kappa$ 

 $\rm PET$ 

 $PET$ 

 $PET$  $($  and  $)$  and  $\text{L}$ 

 $HP-L$